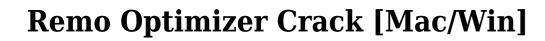

Download

### Remo Optimizer Crack+ [Win/Mac]

There are few circumstances in which a computer may start to run at slower speeds, take longer to process tasks, become unable to run some applications, perform irregularly or even stop working altogether. However, you can rely on traditional methods, such as defragmenting, to restore its capabilities. Still, the CPU may work as if its maximum processing power was available, but in reality, it is limited by the amount of available memory and hard disk space, as well as other factors. If you find yourself in the above situation, this utility, Remo Optimizer, can be your best friend. Overview Remo Optimizer provides a comprehensive view of your computer's internal issues and lets you clean them up quickly and easily. There are a couple of additional features not found in more traditional tools, such as the ability to delete system startup items. Benefits of Remo Optimizer Remo Optimizer Remo Optimizer Remo Optimizer offers several helpful features, including the ability to identify and remove multiple types of errors, clean startup tasks, and launch startup items. The tool is able to take care of these problems, without requiring any prior knowledge or expertise. How Remo Optimizer Works This utility starts its work by scanning your computer's registry and C:\Windows folders to identify problems. This procedure can be initiated from the program's main window, as well as from a scheduled task, which in described in the option's configuration section. Find and remove startup items Remo Optimizer also has the ability to scan be initiated from the program and identify applications that are launched on start up. By removing these items, the program can help you speed up your computer's start up time, boost its performance and even boost the performance of your applications. What are startup items? The concept of startup items and identify items ability to generate a built-in option that allows you to delete any unwanted startup items from your computer. As you already know, you can run the program by launching it from

### Remo Optimizer License Code & Keygen Free Download

Program used to copy/paste various text from one place to another. Currency Exchange Description: Software to convert between various currencies. Date and Time Description: This application allows you to uninstall default gadgets. GrossWare Description: A multi-device home care software system. Knowledge Base Description: Allows users to search for solutions or issues on the program's website. Memory Booster Description: This utility enhances computer performance by increasing the total available RAM. Robot Description: Uninstall default gadgets. Run Utilities Description: To install and uninstall software without logout. Subtitle Description: This application can be used to capture subtitles from a movie and save them to a specified folder. Virtual Assistant Description: This software can be used as an online help desk or an office assistant. VNC Description: It is a remote desktop connection software. Wife Router Description: Allows you to detect and remove ZIP password protected files. WINDOWS 10 Click to expand... I found this when I was trying to find a way to run the 'Microsoft tool' on Mac. Update. What are the best antivirus apps for Mac? - Virus Total is the best app available for Mac that sans for malware, and has an online database to help you identify if an app is malicious or not, so you don't have to be prompted to delete. Update 2. Catching up on my Google Reader: There's been qualted updates over the last couple of months. Google Chrome will now start up your browser when you wake your computer, and Apple's Safari now starts up with pages in mind. Safari also now supports two-factor authentication for logging in to websites. The focus on speed in Windows 10 also makes us wonder how long it will be until we see an upgrade to Firefox, which now regularly finishes web page loads in less than 4 seconds. Update 3. Java 7, Java 8, and Java 9 Recently, Oracle came out with 2edc1e01e8

## Remo Optimizer

Remo Optimizer is an optimization utility for Windows. The program has a simple, clean interface that does not require advanced computer skills to use. System and startup scan This application allows you to run a system and startup scan that can detect many different issues on your PC. After a scan is completed, Remo Optimizer will alert you if any problems have been detected. Automatic startup and scheduled scan This application allows you to run a system and startup scan and schedule an automatic scan, which means that the application will periodically run at the date and time you specify. System information and boot log This application provides information about your computer's model, operating system and detected issues. The application can also save the last boot log to a file, which can be found on the desktop. Startup and scheduled folder scan This application allows you to create a folder that will be scanned for any invalid files upon system startup or manually scheduled by you. \*\*\* Features \*\*\* System scanner Startup scan Scheduled scans System information Boot log Run as administrator \*\*\* System Requirements \*\*\* Runs on all versions of Windows 200 MB \*\*\* Installation
Instructions \*\*\* Copy to C:\\Program Files Run as administrator \*\*\* To uninstall \*\*\* Run as administrator \*\*\* Screenshots \*\*\* Remo Optimizer in action \*\*\* About Uniblue \*\*\* Uniblue,
Inc. is a leading provider of software for Microsoft Windows operating systems. The company provides hundreds of solutions that help users to automate work and to perform various tasks using their computer systems. The company was founded in 1993 and is headquartered in San Diego, California. The company has its own offices and development centers all over the world. Uniblue has signed an exclusive software distribution agreement with Microsoft Corporation.

https://techplanet.today/post/golmaal-returns-movie-free-download-in-hindi-mp4-download-exclusive
https://reallygoodemails.com/plicitceme
https://techplanet.today/post/drakensang-online-hack-v11-stat-hack-rar-1
https://reallygoodemails.com/puncviavniste
https://techplanet.today/post/tratadodecirugiabucalkruger-link

What's New In Remo Optimizer?

# **System Requirements For Remo Optimizer:**

CPU: Intel(R) Core(TM) i5-3570K CPU @ 3.50GHz (or equivalent) Intel(R) Core(TM) i5-3570K CPU @ 3.50GHz (or equivalent) Memory: 8GB RAM 8GB RAM 8GB RAM 8GB RAM 8GB RAM 9VIDIA GTX 660 (2GB VRAM) NVIDIA GTX 660 (2GB VRAM) DirectX: Version 11 Version 11 OS: 64-bit Windows 10 (Version 10.0) How to play Crossout: 1. Click

### Related links:

https://openaidmap.com/lottery-cracker-world-crack-license-keygen-free-for-windows-april-2022/https://www.scoutgambia.org/wp-content/uploads/2022/12/WIFI-Studio.pdf
https://www.theleadingnetwork.tv/wp-content/uploads/2022/12/Mini\_Frame\_Crack\_3264bit\_March2022.pdf
http://aakasharjuna.com/multiple-clocks-crack-pcwindows-2022/
https://mentorus.pl/socket-security-auditor-crack-patch-with-serial-key/
https://donorpartie.wpcomstaging.com/wp-content/uploads/2022/12/Credit-Card-Butler-Software-Keygen-X64-Final-2022.pdf
https://randys.us/wp-content/uploads/2022/12/SpeedCommander-Crack-Free-3264bit.pdf
https://manuelantonio.co/wp-content/uploads/2022/12/Semantic-RSS-Reader.pdf
https://indalienergy.com/wp-content/uploads/2022/12/AUMClock-Free.pdf
https://factspt.org/wp-content/uploads/2022/12/TeamCity.pdf